# **Public Support - Support Request #11288**

# **TCP data exchange with vector device**

2020-05-21 10:25 - hidden

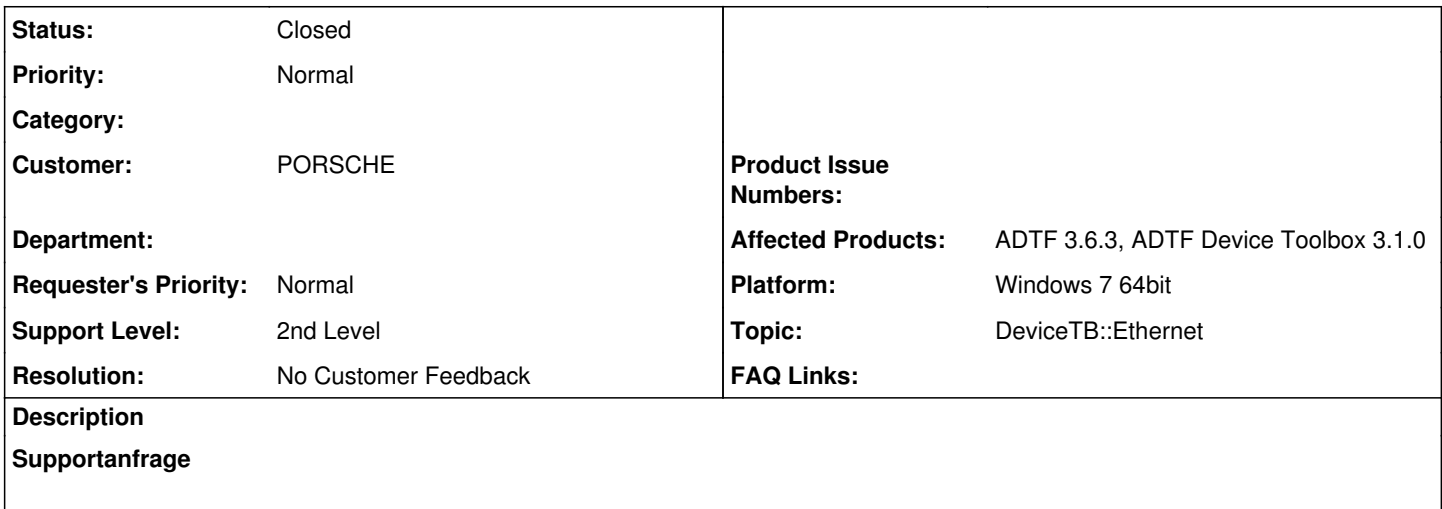

I am trying to establish TCP communication with ECU connected through vector device (VN5610A). I saw that there is an example on CAN/CANFD interfacing with vector (device toolbox), so I was wondering whether there is something similar for TCP/UDP communication.

In addition, could you provide source code for filters VECTOR CAN FD Device Receiver, VECTOR CAN FD Device Transmitter?

## **Lösung**

UDP Communication via SOME/IP will part of the next Device Toolbox 3.2 Release within the next weeks At the moment we are not supporting TCP communication with SOME/IP. But it is about to come. We cannot provide the source-code for the Vector CANFD Streaming Devices.

There is no plan to implement a Vector Ethernet Streaming Source, only CAN, CAN FD and FlexRay are requirements in ADTF. For Ethernet SOME/IP we follow a device independent solution based on PCap, which is already available since Device TB 3.1.0 -> [https://support.digitalwerk.net/adtf\\_addons/adtf-device-toolbox/v3/devicetoolbox\\_html/page\\_pcap\\_receiver\\_plugin.html](https://support.digitalwerk.net/adtf_addons/adtf-device-toolbox/v3/devicetoolbox_html/page_pcap_receiver_plugin.html) This will also work on Linux, which we can not handle for Vector API.

So there is no additional hardware required to trace ethernet data within ADTF 3.x. I can also imagine if you are using the ethernet port of the Vector Hardware you can access the ethernet data from device (but I can't prove that).

So if this is no solution for you, you have to implement a Streaming Service which handles Vector Driver XL Library Ethernet part. Best case could be just using the examples from the Vector API and integrate within your Source/Sink, but that is not our supported range and you should talk with Vector Support if documentation is not enough useful.

If you do, I would suggest to work with the same structure our PCap Source provides, then the post-toolchain (SOME/IP Filter, Trace View, ...) can handle the incoming data.

### **Related issues:**

Related to Public Support - Support Request #11562: Using vector Ethernet Dev... **Closed** 

## **History**

### **#1 - 2020-05-22 09:20 - hidden**

- *Status changed from New to In Progress*
- *Topic set to DeviceTB::Ethernet*
- *Customer set to PORSCHE*

### **#2 - 2020-05-25 07:19 - hidden**

# Hello Mr Novak,

- UDP Communication via SOME/IP will part of the next Device Toolbox 3.2 Release within the next weeks
- At the moment we are not supporting TCP communication with SOME/IP. But it is about to come.
- We cannot provide the source-code for the Vector CANFD Streaming Devices

## **#3 - 2020-05-26 09:05 - hidden**

*- Status changed from In Progress to Customer Feedback Required*

#### **#4 - 2020-05-29 12:27 - hidden**

Hi Jakub,

in addition to  $\#11288\#$ note-2:

There is no plan to implement a Vector Ethernet Streaming Source, only CAN, CAN FD and FlexRay are requirements in ADTF. For Ethernet SOME/IP we follow a device independent solution based on PCap, which is already available since Device TB 3.1.0 -> [https://support.digitalwerk.net/adtf\\_addons/adtf-device-toolbox/v3/devicetoolbox\\_html/page\\_pcap\\_receiver\\_plugin.html](https://support.digitalwerk.net/adtf_addons/adtf-device-toolbox/v3/devicetoolbox_html/page_pcap_receiver_plugin.html) This will also work on Linux, which we can not handle for Vector API.

So there is no additional hardware required to trace ethernet data within ADTF 3.x. I can also imagine if you are using the ethernet port of the Vector Hardware you can access the ethernet data from device (but I can't prove that).

So if this is no solution for you, you have to implement a Streaming Service which handles Vector Driver XL Library Ethernet part. Best case could be just using the examples from the Vector API and integrate within your Source/Sink, but that is not our supported range and you should talk with Vector Support if documentation is not enough useful.

If you do, I would suggest to work with the same structure our PCap Source provides, then the post-toolchain (SOME/IP Filter, Trace View, ...) can handle the incoming data.

#### **#5 - 2020-06-09 12:26 - hidden**

- *Project changed from 16 to Public Support*
- *Description updated*
- *Status changed from Customer Feedback Required to To Be Closed*
- *Private changed from Yes to No*
- *Resolution set to No Customer Feedback*

#### **#6 - 2020-06-23 16:01 - hidden**

*- Related to Support Request #11562: Using vector Ethernet Device VN5610A within ADTF Device Toolbox 3.x added*

#### **#9 - 2020-07-07 12:50 - hidden**

*- Status changed from To Be Closed to Closed*